# **Chapitre 1 Paradigme orienté objet**

Nous présentons ici les concepts fondamentaux de la programmation orientée objet. Le reste du livre ne fait, finalement, que montrer comment ces concepts sont intégrés au langage Python.

## **1.1 Introduction**

La programmation orientée objet (POO) est un paradigme de programmation au même titre que la programmation impérative, séquentielle, procédurale, fonctionnelle, récursive, itérative, logique, etc. Ce paradigme pointe le bout son nez en 1962 avec le langage Simula, créé par Ole-Johan Dahl et Kristen Nygaard, mais la POO naît véritablement dans les années 70 avec les langages Flex, puis Smalltalk (1972), créés par Alan Kay (entre autres), lui-même très influencé par Simula.

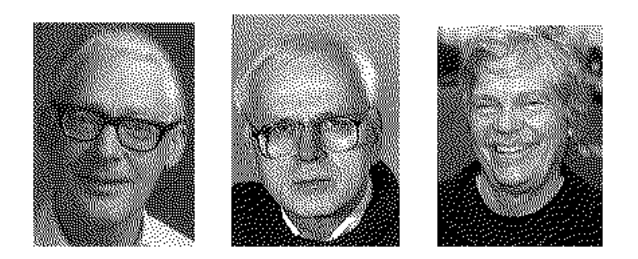

**Figure 1.1.** O.-J Dahl, K. Nygaard et A. Kay.

Chaque paradigme introduit un ensemble de concepts fondamentaux. Les concepts introduits par la POO sont l'*objet*, la *classe*, l'*encapsulation*, l'*héritage*, le *polymorphisme*, la *surcharge*, le *message*, etc. Il est difficile de donner une description générale, précise et complète de ces concepts, d'une part parce qu'il s'agit de notions complexes qu'il est préférable d'aborder sur des exemples, au cas par cas, et d'autre part, parce qu'il n'existe pas à l'heure actuelle de terminologie universelle propre à la POO. Ainsi,haque livre consacré à ce thème utilise une terminologie et un jargon qui lui sont propres et qui dépend essentiellement du langage considéré.

Python, comme d'autres langages, supporte plusieurs paradigmes : la programmation impérative structurée, la programmation fonctionnelle et celle qui nous intéresse ici, la programmation orientée objet. Chaque langage objet implémente la POO à sa manière, avec des spécificités propres. Python implémente une POO inspirée de C++ et Modula-3.

### **1.2 Objets et méthodes**

Dans le jargon POO, un *objet* est une structure de données possédant des champs et des méthodes. On peut, dans un premier temps, se représenter un objet comme une fiche en papier bristol rangée dans un fichier. Nous donnons ci-dessous un exemple. Il s'agit d'un objet nommé rg représentant un client donné (une personne physique) chez une banque commerciale donnée :

| rg          |                               |  |
|-------------|-------------------------------|--|
|             | prénom   "Richard"            |  |
| nom         | "Gomez"                       |  |
|             | naissance 18 avril 1971       |  |
|             | nationalité   France, Espagne |  |
| adresse     | "19, avenue Georges Guynemer, |  |
|             | 81200 Mazamet"                |  |
| crédit 3200 |                               |  |

**Tableau 1.1.** L'objet rg possède 6 champs.

Cet exemple possède 6 champs. Chaque champ possède un nom (un identificateur) : prénom, nom, naissance, nationalité, adresse et crédit. Quand on implémente cet objet avec Python par exemple, l'ordinateur écrit quelque part dans la mémoire l'identificateur rg et fait pointer ce dernier vers un autre lieu de la mémoire dans lequel se trouve la structure représentée ci-dessus (tableau 1). On voit que l'indentificateur prénom pointe vers la chaîne de caractères "Richard". De même, nom pointe vers la chaîne "Gomez", etc. Pour accéder à l'un des champs, on utilise la syntaxe de la *qualification* : si on désire le nom de rg, on demande rg.nom :

```
>>> rg.nom
'Gomez'
>>> rg.nationalité
```
['France', 'Espagne']

Mais un objet n'est pas qu'une simple fiche. En général, un objet possède des *méthodes*. Une méthode est une fonction (ou une procédure). De manière générale, une méthode peut retourner un résultat, produire un effet, ou modifier des champs. En POO, on applique le principe suivant : l'état d'un objet ne peut être modifié que par une de ses méthodes (même si avec Python on peut déroger à cette règle). Montrons un exemple. On munit rg d'une méthode payer permettant de mettre à jour son état chaque fois qu'il effectue un paiement. Une fois implémentée cette méthode, rg ressemble à ceci :

| rg        |                               |  |
|-----------|-------------------------------|--|
|           | prénom   "Richard"            |  |
| nom       | "Gomez"                       |  |
| naissance | 18 avril 1971                 |  |
|           | nationalité   France, Espagne |  |
| adresse   | "19, avenue Georges Guynemer, |  |
|           | 81200 Mazamet"                |  |
| crédit    | 3200                          |  |
| payer     | une méthode                   |  |

**Tableau 1.2.** L'objet rg possède 6 champs et 1 méthode.

Pour accéder à une méthode, on fait comme avec un champ : si on veut la fonction payer de rg, on demande rg.payer. Pour appeler cette fonction, on fait comme d'habitude : on ajoute des parenthèses. Son utilisation pourrait ressembler à ceci :

```
>>> rg.crédit
3200
>>> rg.payer(200)
>>> rg.crédit
3000
```
Richard Gomez a payé  $200 \in \text{et son crédit}$  est passé de 3200 à 3000. L'implémentation de cette méthode ressemblerait à ceci :

```
# Pseudo-code
méthode payer(self,somme):
    self.crédit = self.crédit - somme
```
Dans ce code, rg est représenté par self et on remarque que la signature (self, somme) possède 2 paramètres alors qu'en appel on ne fait passer qu'un argument (ce point sera expliqué plus tard). Montrons un autre exemple : une méthode âge pour calculer l'âge de la personne représentée par rg. Une fois implémentée cette méthode, notre objet ressemble à ceci :

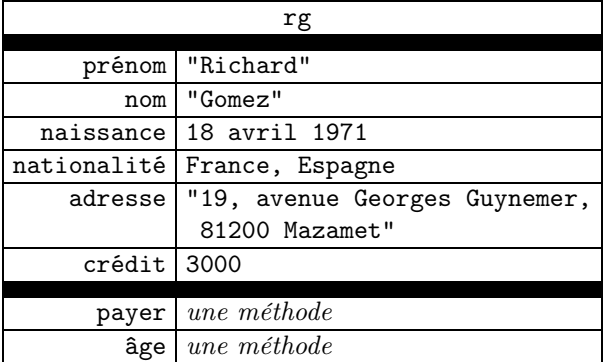

**Tableau 1.3.** L'objet rg possède 6 champs et 2 méthodes.

On utiliserait la fonction rg.âge comme ceci :

```
>>> rg.âge()
47
```
L'implémentation ressemblerait à ceci :

```
#Pseudo-code
méthode âge(self):
    année = (on extrait l'année de self.naissance)
    date = (on extrait l'année en cours)
    résultat = date - année
    retourner résultat
```
**Remarque 1.1.** Les champs traduisent l'état dans lequel se trouve l'objet, tandis que les méthodes décrivent comment évolue l'état. Un objet est à la fois un état et des règles de comportement. C'est ce qu'on appelle l'*encapsulation* des données.

**Convention 1.2.** Dans ce livre, nous utilisons le mot *attribut* pour désigner les champs et les méthodes d'un objet. Nous utilisons le mot *attribut-donnée* pour désigner les champs. Un objet possède donc des attributs-données, et des attributsméthodes.

On peut résumer la vie d'un objet comme ceci : l'objet est créé dans un état initial. Il change d'état au cours de l'exécution (plusieurs fois éventuellement). Il interagit avec d'autres objets, ce qui peut provoquer des changements d'état. À un moment donné, l'objet est détruit.

**Remarque 1.3.** Le mot *objet* du jargon Python n'est pas l'équivalent exact du mot *objet* du jargon POO. Chez Python, tout est objet : les données ordinaires comme les nombres ou les chaînes de caractère sont des objets ; les fonctions sont des objets ; les modules sont des objets ; et même les classes sont des objets.

#### **1.3 Notion de classe**

Les objets ne sont pas créés ex nihilo. Chaque objet appartient à une *classe* d'objets. On peut par exemple créer la classe des *nombres complexes*. Ce n'est qu'une fois cette classe implémentée, qu'on peut instancier le nombre  $3 + 4$  i, par exemple. Dans le jargon de la POO, on dit que 3 + 4 i est un objet de la classe des *nombres complexes*. On dit aussi que 3 + 4 i est une *instance* de la classe des *nombres complexes*. De manière générale, chaque objet est une instance d'une classe donnée. L'usage veut que ce soit dans l'implémentation de la classe que soit définie (déclarée) la structure des futures instances. Plus précisément, c'est dans l'implémentation de la classe qu'on déclare les attributs-données et qu'on implémente les méthodes (chez Python, nous verrons que la déclaration des attributs-données se fait en surchargeant l'initialiseur). Certains auteurs parlent de la classe comme d'un *contrat logiciel*, voir par exemple [1].

Reprenons l'exemple de l'objet rg donné à la section précédente. Si on suit le paradigme de la programmation orientée objet, avant de créer rg on définit d'abord la classe à laquelle rg appartiendra. Notre objet rg représente le client d'une banque, nous créons donc une classe nommée Client, tout simplement (ensuite, nous pourrons dire que rg *est* un Client). Cette classe pourrait ressembler à ceci :

|                  | Classe Client                               |
|------------------|---------------------------------------------|
|                  | prénom Chaîne de caractères                 |
|                  | nom   Chaîne de caractères                  |
| naissance   Date |                                             |
|                  | nationalité   Liste de un ou plusieurs pays |
|                  | adresse   Chaîne de caractères              |
|                  | crédit   Nombre                             |
|                  | une méthode                                 |
| payer            |                                             |
| âge              | une méthode                                 |

**Tableau 1.4.** La classe Client prévoit 6 champs et implémente 2 méthodes.

Nous pouvons maintenant créer rg en instanciant Client :

```
# Pseudo-code
rg = (une instance de Client)
```
À ce stade, rg ressemble à ceci :

|             | rg                           |
|-------------|------------------------------|
| prénom      |                              |
| nom         |                              |
| naissance   |                              |
| nationalité |                              |
| adresse     |                              |
| crédit      |                              |
| payer       | méthode payer de Client      |
| âge         | <i>méthode</i> âge de Client |

**Tableau 1.5.** Les champs de rg n'ont pas été initialisés.

Il est d'usage dans la POO d'implémenter des méthodes *accesseurs* et *mutateurs* pour certains champs (en anglais : *getters* and *setters*). Plus précisément, chaque champ que l'on souhaite visible depuis l'extérieur de la classe (depuis tout lieu du programme situé à l'extérieur du corps de la classe) est muni d'un « get ». De même, chaque champ modifiable depuis l'extérieur est muni d'un « set ». Pour le champ prénom, par exemple, on pourrait implémenter une méthode prénom\_get qui retourne le contenu du champ, ainsi qu'une méthode prénom\_set pour remplir ce champ :

```
#Pseudo-code
méthode prénom_get(self):
    retourner self.prénom
méthode prénom_set(self,ch):
    self.prénom = ch
```
Nous n'insisterons pas sur ce point car on peut faire du très bon Python objet sans accesseurs ni mutateurs (nous estimons même que les méthodes prénom\_get et prénom\_set ci-dessus sont redondantes).

Nous verrons plus loin que Python permet d'implémenter un *initialiseur* dans chaque classe. Il s'agit d'une méthode qui initialise les champs lors de l'instanciation. Il s'agit alors de faire passer le contenu de chaque champ au moment où l'on crée l'objet. Grâce à un initialiseur rédigé correctement, on pourra créer et « remplir » notre objet rg en écrivant ceci :

```
>>> rg = Client("Richard","Gomez",Date(18,4,1971),[France,Espagne],
                 "19, avenue Georges Guynemer 81200 Mazamet",3200)
```
**Note.** Celui qui implémente une classe n'est pas forcément celui qui l'utilise : il arrive souvent qu'on écrive un programme qui utilise des classes qu'on n'a pas créées soimême. On dit alors qu'on est *client* de la classe utilisée. En principe, le client n'a pas besoin de savoir comment les méthodes sont implémentées. En revanche, il doit connaître le nom et la signature des méthodes (c'est-à-dire l'*interface* des objets). Si le concepteur de la classe modifie l'implémentation mais pas l'interface, il n'y aura pas d'incidence négative sur le travail du client. C'est un des points forts de la POO : l'encapsulation déjà évoquée. Le paradigme objet permet de travailler localement.

**Remarque 1.4.** La notion de *classe* chez Python n'est pas tout à fait équivalente à la notion de classe en POO. La différence repose sur un détail. Du point de vue de la POO, str, par exemple, est une classe : en effet, on peut instancier des objets de classe str, et ces derniers possèdent des méthodes (count, upper, split, etc.) Néanmoins, dans le jargon Python, on préfère dire que str est un type (on dit que l'on crée des objets de type str) et réserver le mot classe à celles que l'on implémente soi-même. Ceci étant dit, les choses ne sont pas aussi rigides : dans de nombreux documents on parle tantôt de la classe str, tantôt du type str.

## **1.4 Héritage, surcharge et polymorphisme**

#### **1.4.1 Héritage**

Les langages orientés objet permettent d'établir une relation de filiation entre différentes classes, et comme chacun sait, la filiation permet *l'héritage*. Prenons un exemple : nous souhaitons écrire un programme de géométrie dans lequel on utiliserait des classes Polygone, Triangle, TriangleRectangle, Quadrilatère, Parallélogramme, Rectangle, Carré, etc. Il est possible alors de définir la classe Triangle comme une classe fille de la classe Polygone :

```
# Pseudo-code
classe Polygone :
    # code implémentant cette classe
    (\ldots)classe Triangle fille de Polygone :
    # code implémentant cette classe
    (\ldots)
```
Cette filiation possède la conséquence suivante : la classe Triangle hérite automatiquement de tous les attributs de la classe Polygone. L'héritage permet ainsi de factoriser du code. On interprète cette relation en disant que la classe Triangle est une *spécialisation* de la classe Polygone.

**Note.** On dit que Triangle est *fille* de Polygone ; Polygone est *mère* de Triangle ; Triangle *dérive* de Polygone ; Polygone est la *super-classe* de Triangle.

Reprenons notre exemple Polygone en le munissant d'une méthode tracer permettant de représenter graphiquement ses instances à l'écran. On peut implémenter cette méthode de la manière suivante. On suppose qu'un objet de classe Polygone possède un attribut sommets contenant la liste des coordonnées  $(x,y)$  de chaque sommet. On écrit alors :

```
# Pseudo-code
classe Polygone :
    méthode tracer(self) :
        n = nombre d'items dans self.sommets
        pour k de 0 à n-1 :
            a = self.sommets[k]b = self.sommets[(k+1)\%n]tracer le segment joignant a et b
    ( \ldots )
```
Imaginons maintenant que nous implémentons Triangle et Quadrilatère comme filles de Polygone, TriangleRectangle comme fille de Triangle, Parallélogramme comme fille de Quadrilatère, Rectangle comme fille de Parallélogramme, et Carré comme fille de Rectangle (on laisse au lecteur le soin de dessiner l'arbre généalogique correspondant à cette *taxonomie*). Comme cela a été dit, il n'y a pas besoin d'implémenter une méthode tracer pour chacune de ces classes, puisqu'elles héritent toutes de la classe Polygone (on prend soin, bien sûr, de munir les instances d'un attribut sommets). On pourrait maintenant faire l'expérience suivante :

```
# Pseudo-code
x = (une instance de Triangle initialisée)
x.tracer()
```
On verrait alors apparaître un beau triangle à l'écran.

#### **1.4.2 Surcharge**

Reprenons l'exemple de Polygone et ses classes dérivées. Supposons que nous souhaitons implémenter une méthode aire retournant l'aire d'un objet. Supposons que nous ne savons pas calculer l'aire d'un polygone en général, mais que nous souhaitons malgré tout pouvoir appeler aire sur n'importe quel objet dérivant de Polygone. Alors, dans l'implémentation de la classe Polygone, nous écrivons ceci :

```
# Pseudo-code
classe Polygone
    méthode aire(self) :
       raise NotImplementedError
```